, tushu007.com

## <<Pro/ENGINEER >>

<<Pro/ENGINEER >>

- 13 ISBN 9787560617541
- 10 ISBN 7560617549

出版时间:2006-12

页数:280

字数:426000

extended by PDF and the PDF

http://www.tushu007.com

<<Pro/ENGINEER >>

Pro ENGINEER Wildfire(Sunneburger )

 $9$ 

Pro ENGINEER

Pro ENGINEER Wildfire

Pro ENGINEER Wildffire

, tushu007.com

Pro ENGINEER

 $,$  tushu007.com

## <<Pro/ENGINEER >>

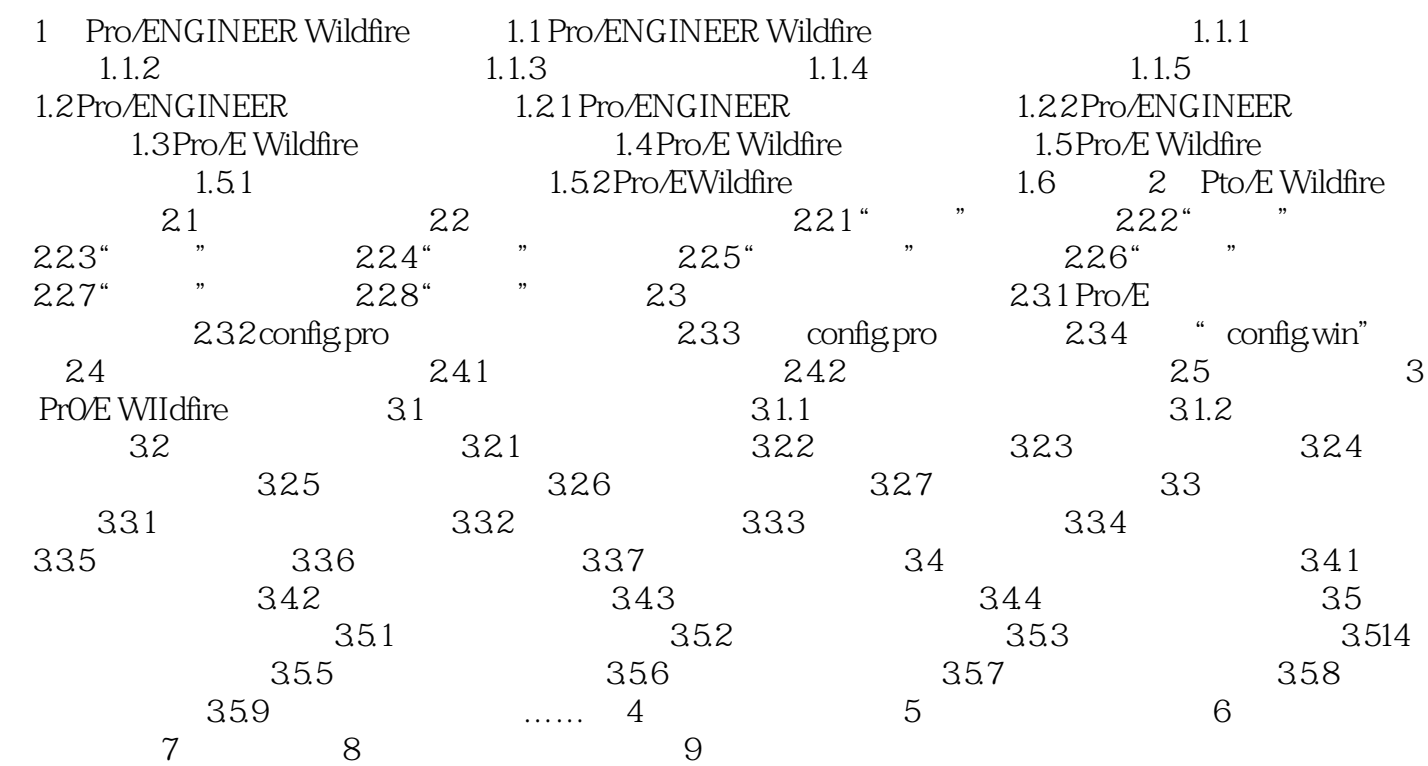

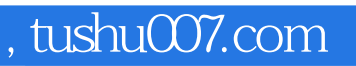

## <<Pro/ENGINEER >>

本站所提供下载的PDF图书仅提供预览和简介,请支持正版图书。

更多资源请访问:http://www.tushu007.com